#### Für Mensch & Umwelt

Umwelt fr **Bundesamt** 

Vom chemischen Stoffdatenpool "GSBL" zum anwendungsorientierten Chemikalieninformationssystem "ChemInfo" 27. Workshop AK Umweltinformationssysteme 2020

Manja Wachsmuth Gerlinde Knetsch Umweltbundesamt Fachgebiet IV 2.1 "Informationssysteme Chemikaliensicherheit"

#### Wer braucht eigentlich Chemikalieninformationen?

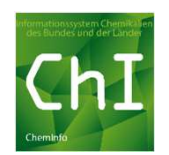

#### Anlagensicherheit

Gefahrenabwehr

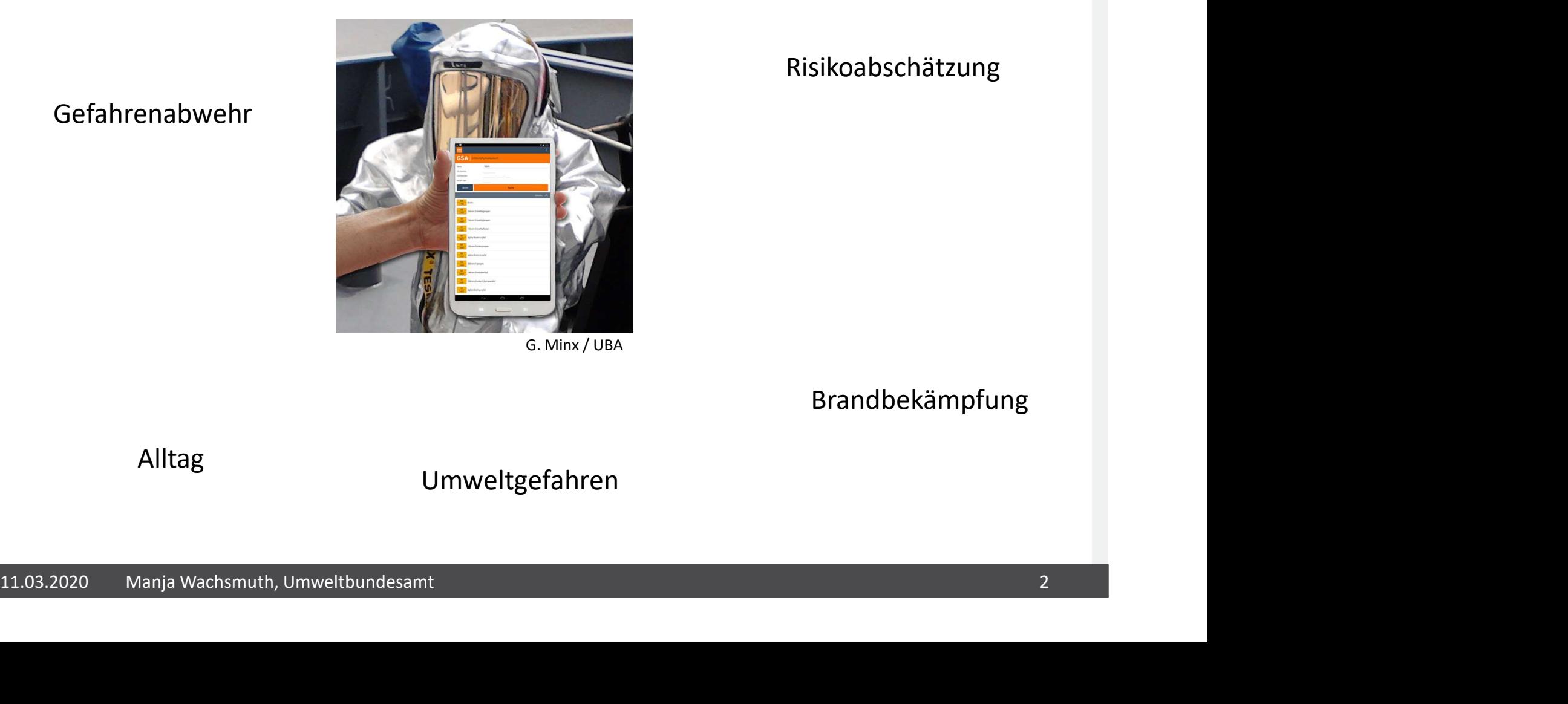

#### Risikoabschätzung

Brandbekämpfung

#### Alltag

Umweltgefahren

#### GSBL/ChemInfo: Eine Bund-Länder-Kooperation

## om chemischen Stoffdatenpool "GSBL" zum anwendungsorientierten Chemikalieninformationssystem "ChemInfo"<br>SSBL/ChemInfo: Eine Bund-Länder-Kooperation<br>VKoopUIS Projekt 53: Gemeinsamer Stoffdatenpool Bund/Länder (GSBL), neu:<br>G ChemInfo www.chemikalieninfo.de

Geschäftsstelle: UBA UBA, BMU, BAM, BBK 11 Länder:

Bayern<br>
Berlin<br>
Hermand Berlin<br>
Hermand Hersen<br>
Hermand Pfalz<br>
Schen General Ander University Served Consistent Chemikalien des Bundes und der Länder<br>
Saarland<br>
Saarland Sachsen<br>
Sachsen<br>
Sachsen-Anhalt<br>
Schleswig-Holstein Baden-Württemberg Bayern Berlin Hamburg Hessen Rheinland-Pfalz Saarland Sachsen Sachsen-Anhalt Schleswig-Holstein Thüringen

GSBL: Gemeinsamer Stoffdatenpool Bund/Länder

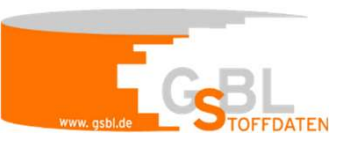

- Seit 1994
- Entstanden aus vielen kleinen Stoffdatenbanken

ChemInfo: Informationssystem Chemikalien des Bundes und der Länder

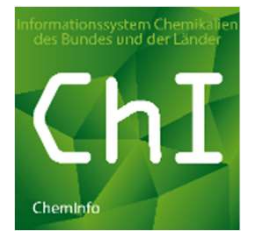

#### Seit 2016

• Technische Runderneuerung in 5 Ausbaustufen (AS)

BAM: Bundesanstalt für Materialforschung und –prüfung, BBK: Bundesamt für Bevölkerungsschutz und Katastrophenhilfe

#### Die Stärken des GSBL: aufbereitete Informationen

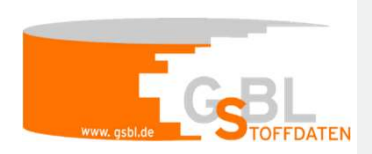

- Chemikalieninformationen sind behördlich geprüft und validiert
- Gesetze, Regelungen und Verordnungen, in denen Chemikalien geregelt sind, werden 1:1 abgebildet
- Es erfolgt eine Zuordnung von Rechtsstoffen zu real existierenden Stoffen (Realstoffzuordnung)

#### Beispiel:

#### Tabakerzeugnisgesetz:

"Zusatzstoffe, die in unverbrannter Form CMR-Eigenschaften haben"

 $\triangleright$  Verboten als Zusatzstoff in Tabakerzeugnissen

Zuordnung: erfolgt zu 1106 Stoffen

z.B. Benzol, Anilinperchlorat, Beryllium…

- 911.03.2020 Manja Wachsmuth, Umweltbundesamt<br>
11.03.2020 Manja Wachsmuth, Umweltbundesamt<br>
21.03.2020 Manja Wachsmuth, Umweltbundesamt<br>
21.03.2020 Manja Wachsmuth, Umweltbundesamt<br>
41.03.2020 Manja Wachsmuth, Umweltbundes • Der Gesetzestext wird direkt im Stoffdossier des zugeordneten realen Stoffes angezeigt
	- $\triangleright$  Dieser Prozess heißt Thesaurierung

GSBL: Gemeinsamer Stoffdatenpool Bund/Länder, CMR: kanzerogen, mutagen, reproduktionstoxisch

#### Technische Besonderheiten des GSBL

- Fachdatenbank, keine Meta-Suchmaschine
- durchsuchbare Inhalte statt Verlinkungen
- änderbares Datenmodell (Datenmodelleditor)
- Regeleditor
- hohe Konfigurierbarkeit
- Struktursuche
- durchsuchbarer Feldindex
- Aufbau in einzelnen Modulen
- z. B. Erfassungsmodul, Rankingmodul (Teildatenbestände flaggen), Thesaurusmodul (Zuordnung von Objekten)
- und wird dann in Online-Recherche bereit gestellt
- 1-2 x jährliche Bereitstellung einer komplett neu aufgebauten Datenbank

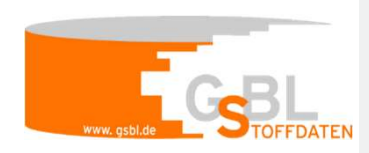

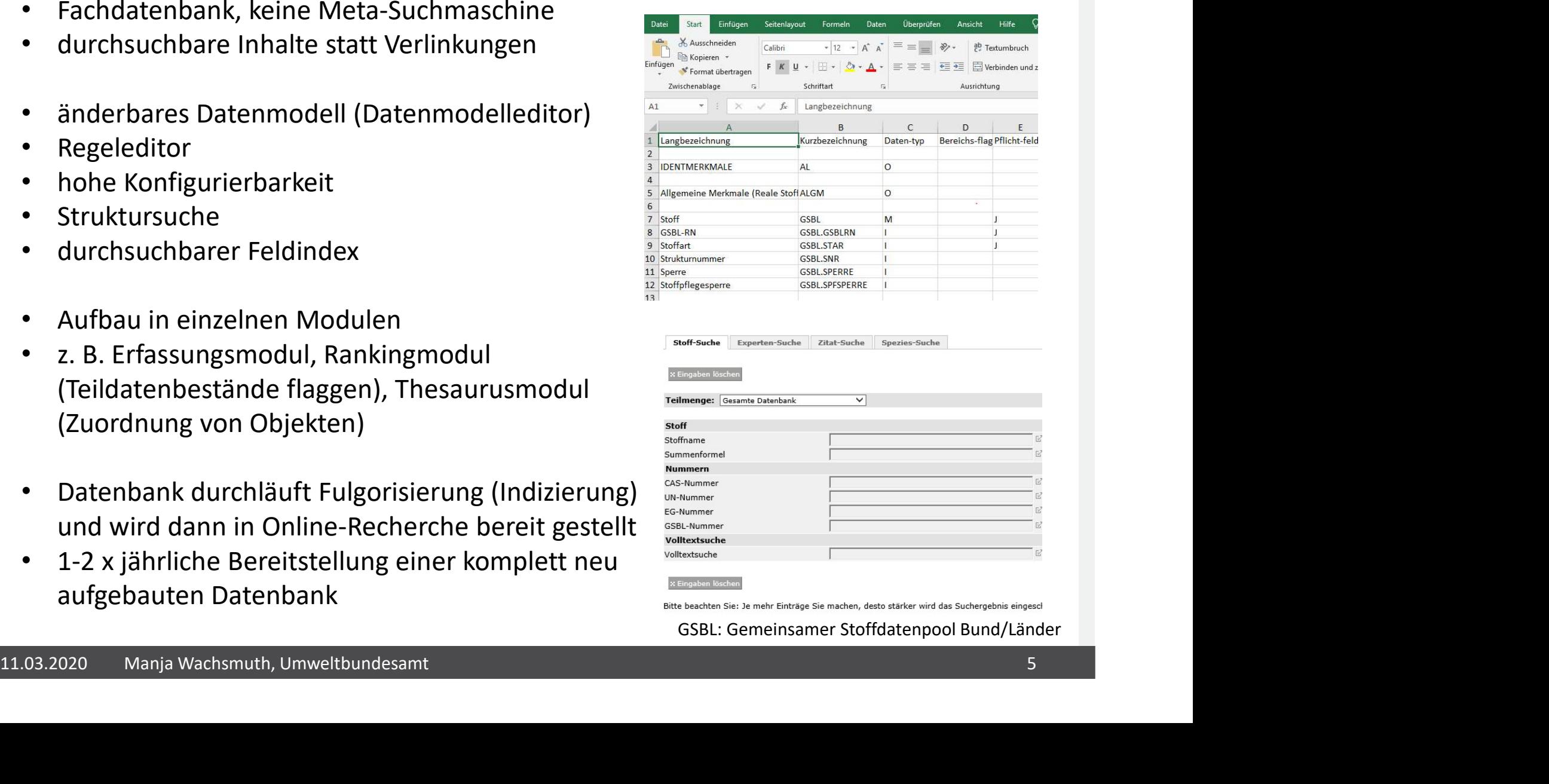

GSBL: Gemeinsamer Stoffdatenpool Bund/Länder

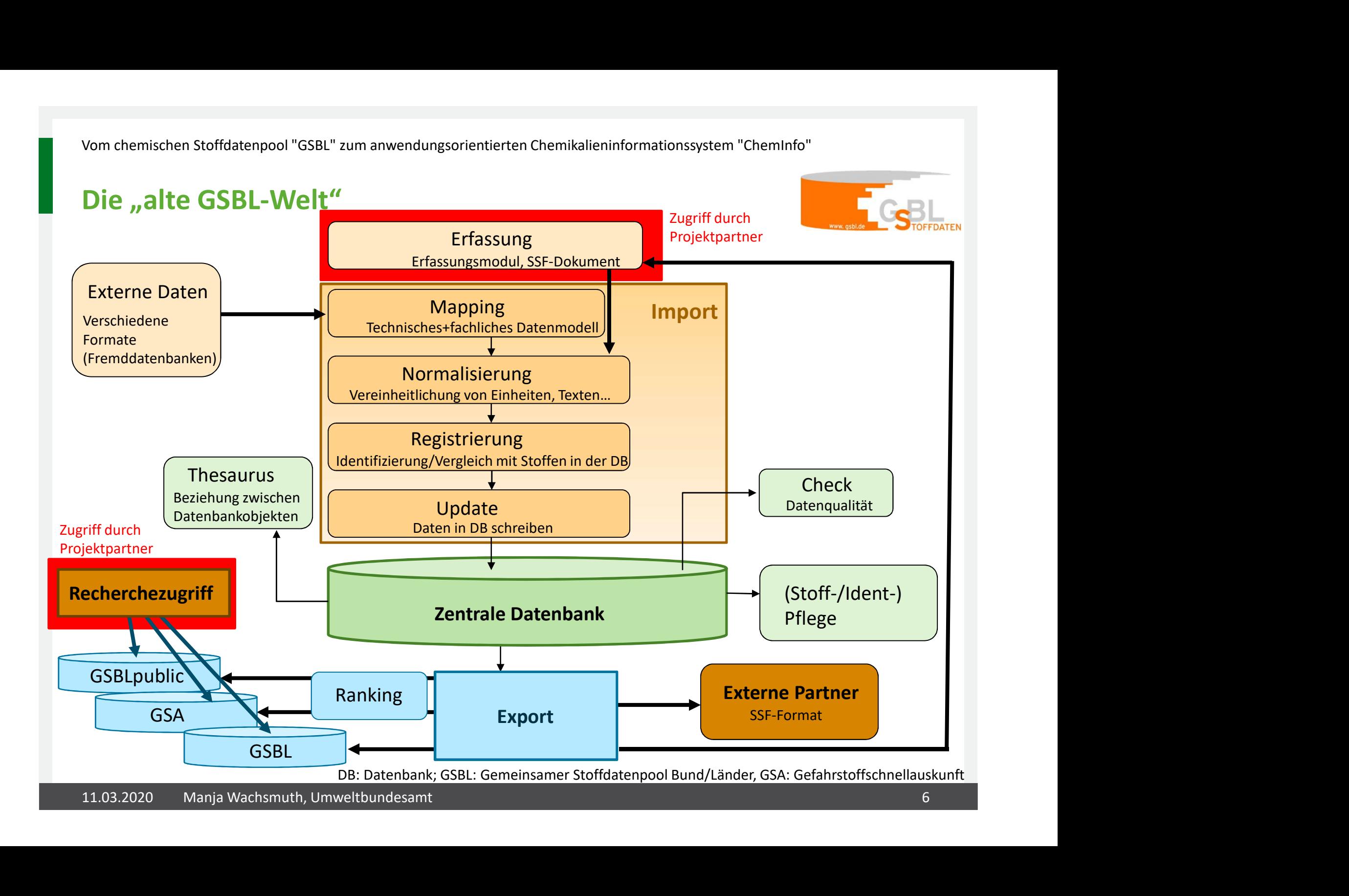

#### Der Weg zu ChemInfo: Rundum-Erneuerung in 5 Ausbaustufen

- Online-Erfassung
- Zugriff auf die Redaktion nach Rechte/Rollen-Konzept für externe Partner möglich Vom chemischen Stoffdatenpool "GSBL" zum anwendungsorientierten Ch<br>
1. **Der Weg zu Chemlnfo: Rundum-Ernet**<br>
1. *Conline*-Erfassung<br>
2. Zugriff auf die Redaktion nach Rechte/Rollen-<br>
2. regelmäßige, automatische Kopie des D **Der Weg zu Cheminfo: Rundum-Ernet**<br>
2. Auslie France 1991<br>
2. Auslie France 1991<br>
2. Ausbaustufe 1<br>
2. Ausbaustufe 1<br>
2. Ausbaustufe 2<br>
2. Ausbaustufe 2<br>
2. Ausbaustufe 2<br>
2. Ausbaustufe 2<br>
2. Ausbaustufe 2<br>
2. Ausbaustuf Ortogola Chemmine: Handam Chica<br>
2. Augriff auf die Redaktion nach Rechte/Rollen-<br>
Partner möglich<br>
2. Fachkonzept<br>
2. Ausbaustufe 1<br>
2. Ausbaustufe 1<br>
2. Ausbaustufe 2<br>
2. Redaktion und Administration: 2019 fert<br>
4. Ausba • *Online*-Erfassung<br>
• Zugriff auf die Redaktion nach Rechte/Rollen-<br>
Partner möglich<br>
• regelmäßige, automatische Kopie des Datenb<br>
1. Fachkonzept<br>
• wurde erstellt (286 Seiten)<br>
2. Ausbaustufe 1<br>
• Datenmodelleditor: 20 Partner möglich<br>
• regelmäßige, automatische Kopie des Datenb<br>
1. Fachkonzept<br>
• wurde erstellt (286 Seiten)<br>
2. Ausbaustufe 1<br>
• Datenmodelleditor: 2018 fertig gestellt<br>
3. Ausbaustufe 2<br>
• Redaktion und Administration: 2
- regelmäßige, automatische Kopie des Datenbestandes für Recherche
- - wurde erstellt (286 Seiten)
- - Datenmodelleditor: 2018 fertig gestellt
- - Redaktion und Administration: 2019 fertig gestellt
- 
- 2. Ausbaustute 1<br>
 Datenmodelleditor: 2018 fertig gestellt<br>
3. Ausbaustufe 2<br>
 Redaktion und Administration: 2019 fertig gestellt<br>
4. Ausbaustufe 3<br>
 Import/Export, Stoffrelationen (Thesaurus): April 2020 Fertigstellung • Import/Export, Stoffrelationen (Thesaurus): April 2020 Fertigstellung 1. Fachkonzept<br>
• wurde erstellt (286 Seiten)<br>
2. Ausbaustufe 1<br>
• Datenmodelleditor: 2018 fertig gestellt<br>
3. Ausbaustufe 2<br>
• Redaktion und Administration: 2019 fert<br>
4. Ausbaustufe 3<br>
• Import/Export, Stoffrelationen (T
- - Recherche: Ende 2020 geplant
- - Zusatzfunktionen: z.B. REST-Schnittstellen… folgen

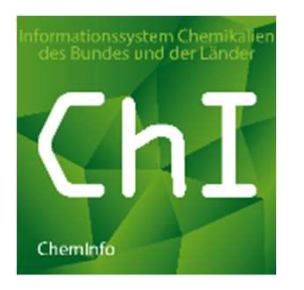

#### Die technische Umsetzung des Neusystems ChemInfo

- Besonderheiten des GSBL bleiben erhalten (Konfigurierbarkeit)
- web-basierte Anwendung
- plattformunabhängig
- skalierbar
- multilingual
- 
- Migration der Datenbank von Oracle auf MS SQL Server

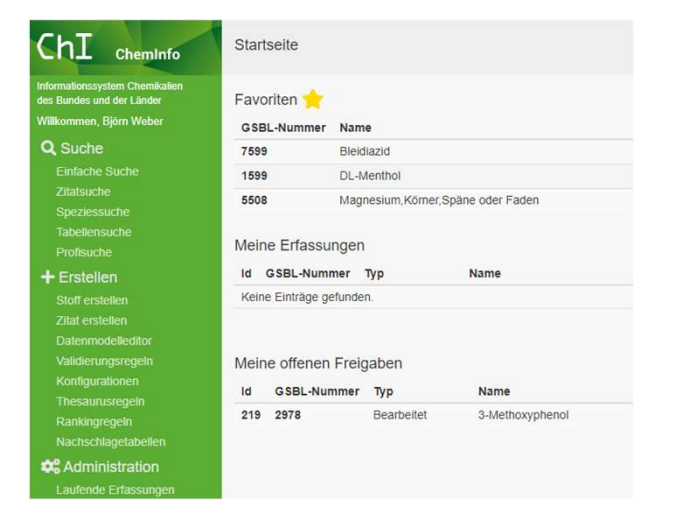

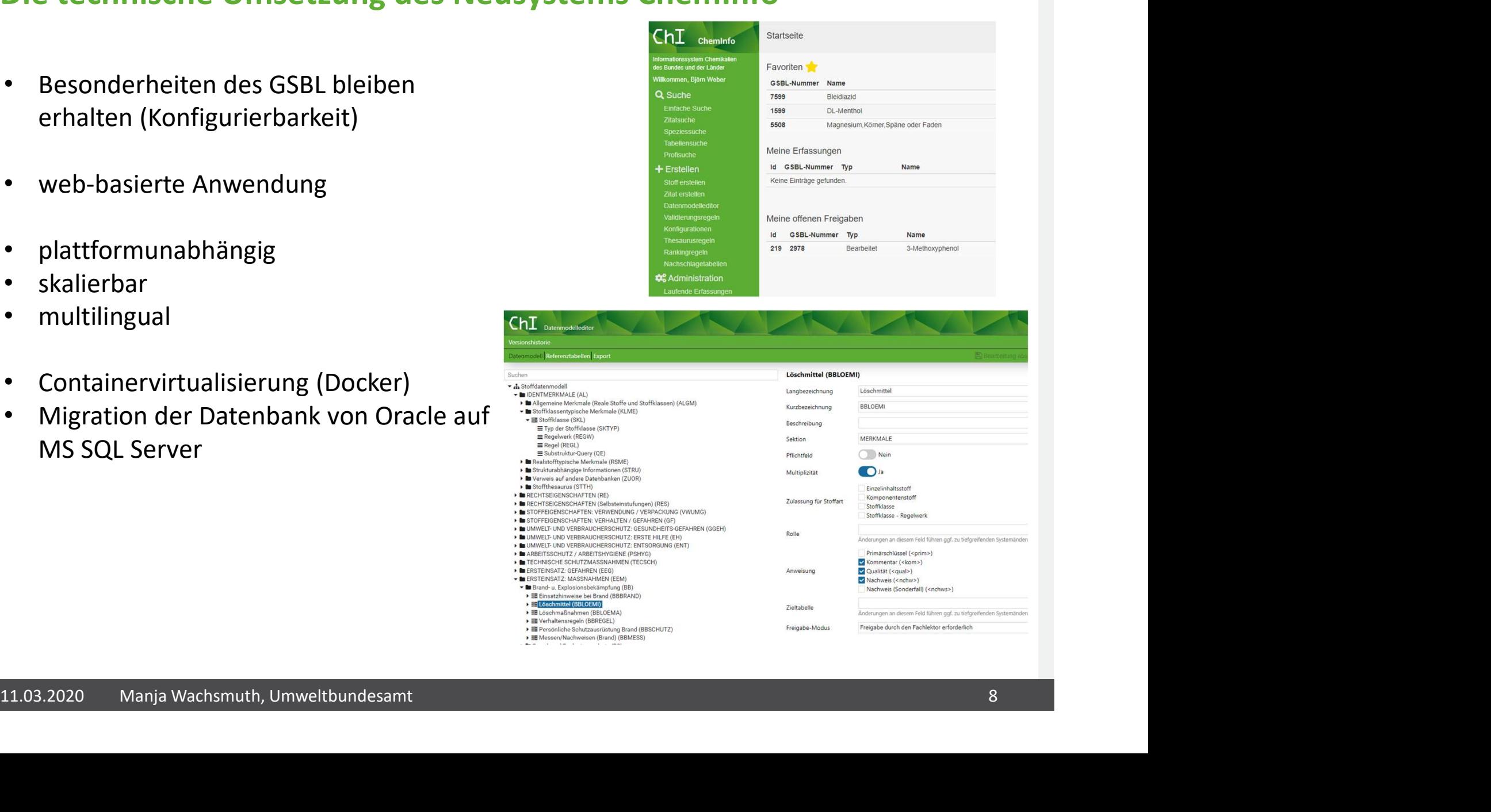

#### Aktueller Entwicklungsstand nach Fertigstellung Ausbaustufe 3

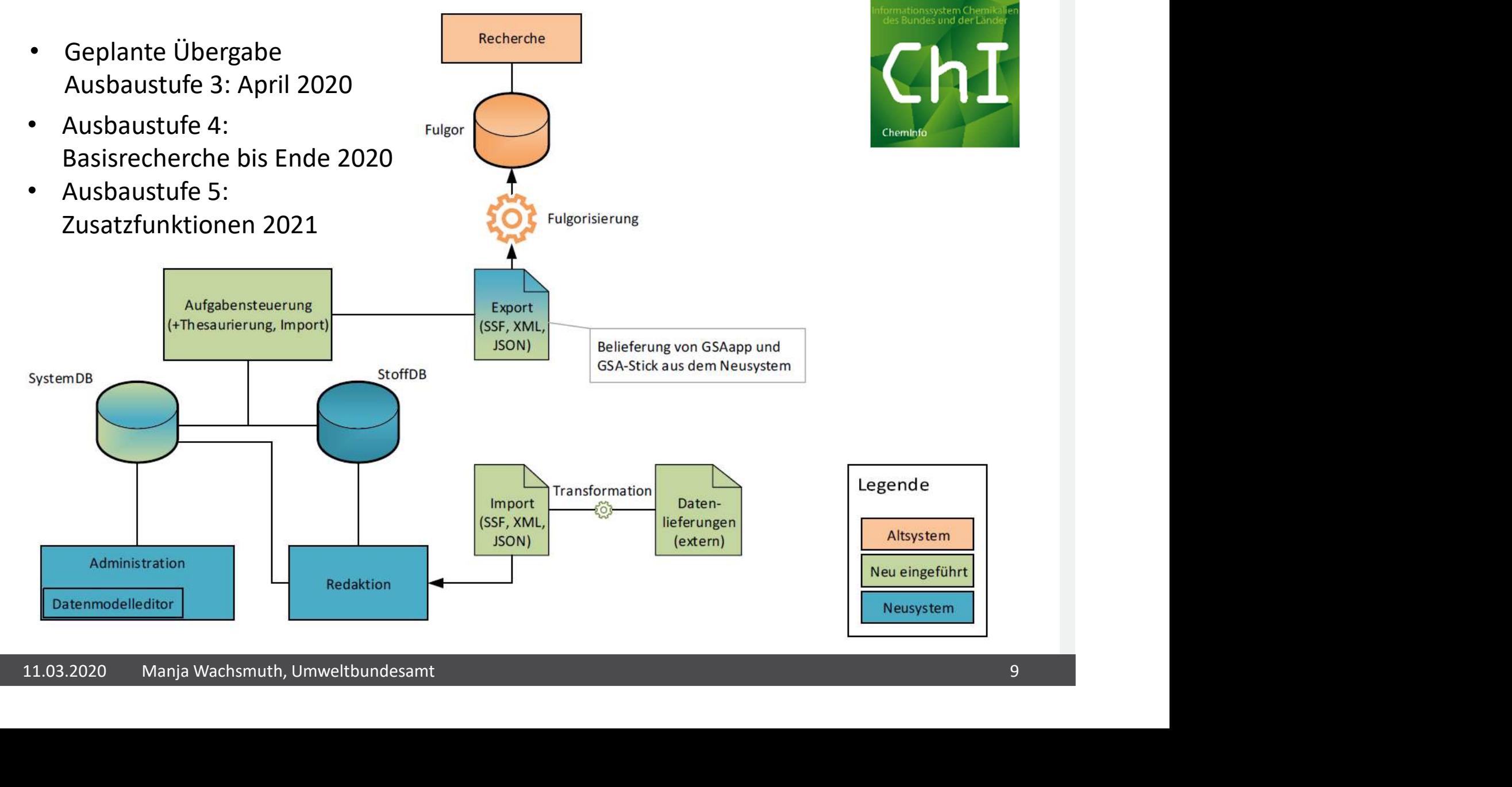

#### Produktorientierte Datenaufbereitung

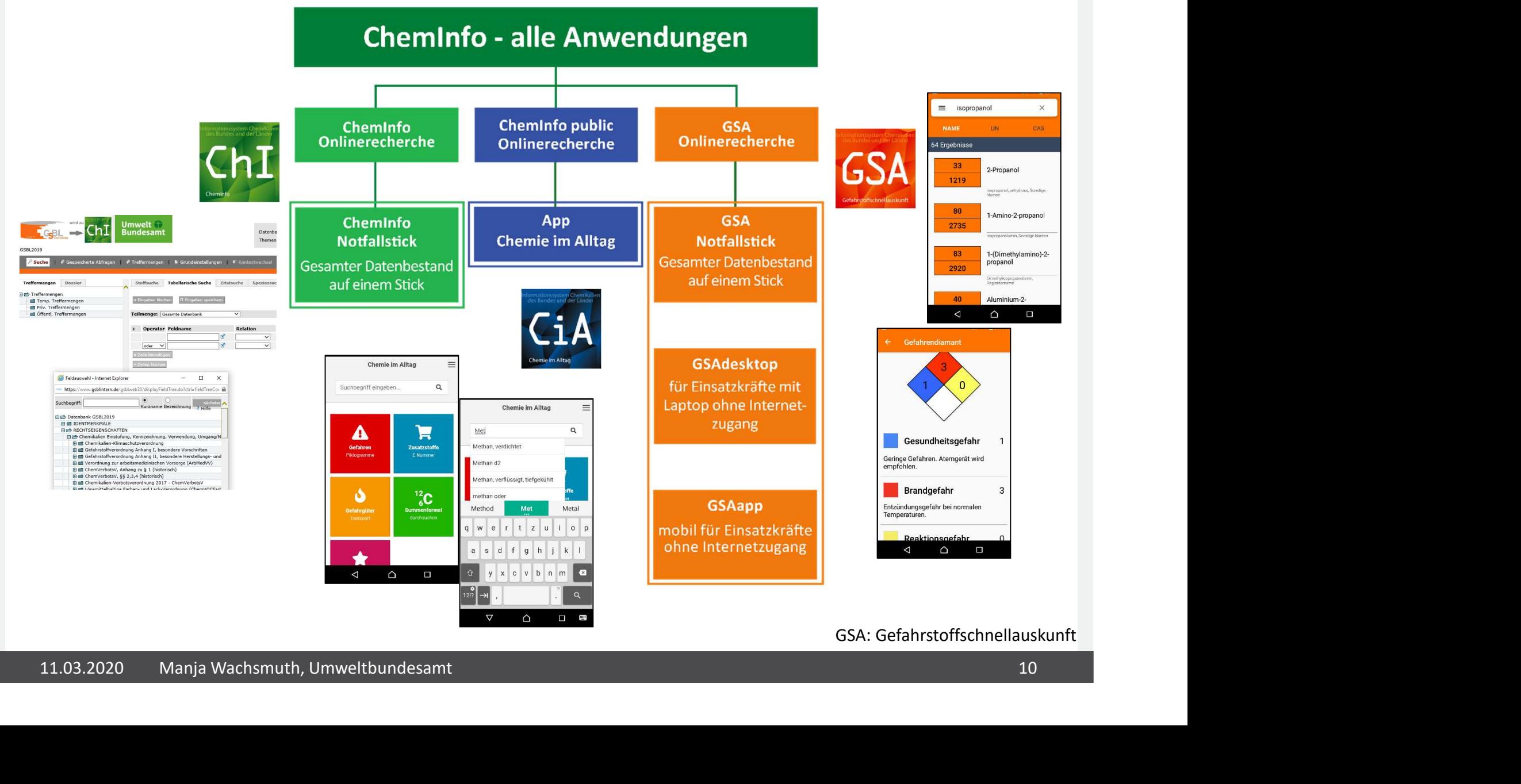

#### Nutzergruppen

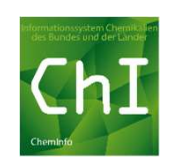

#### Aktive registrierte Nutzer: 4306 (Stand: 6.3.2020)

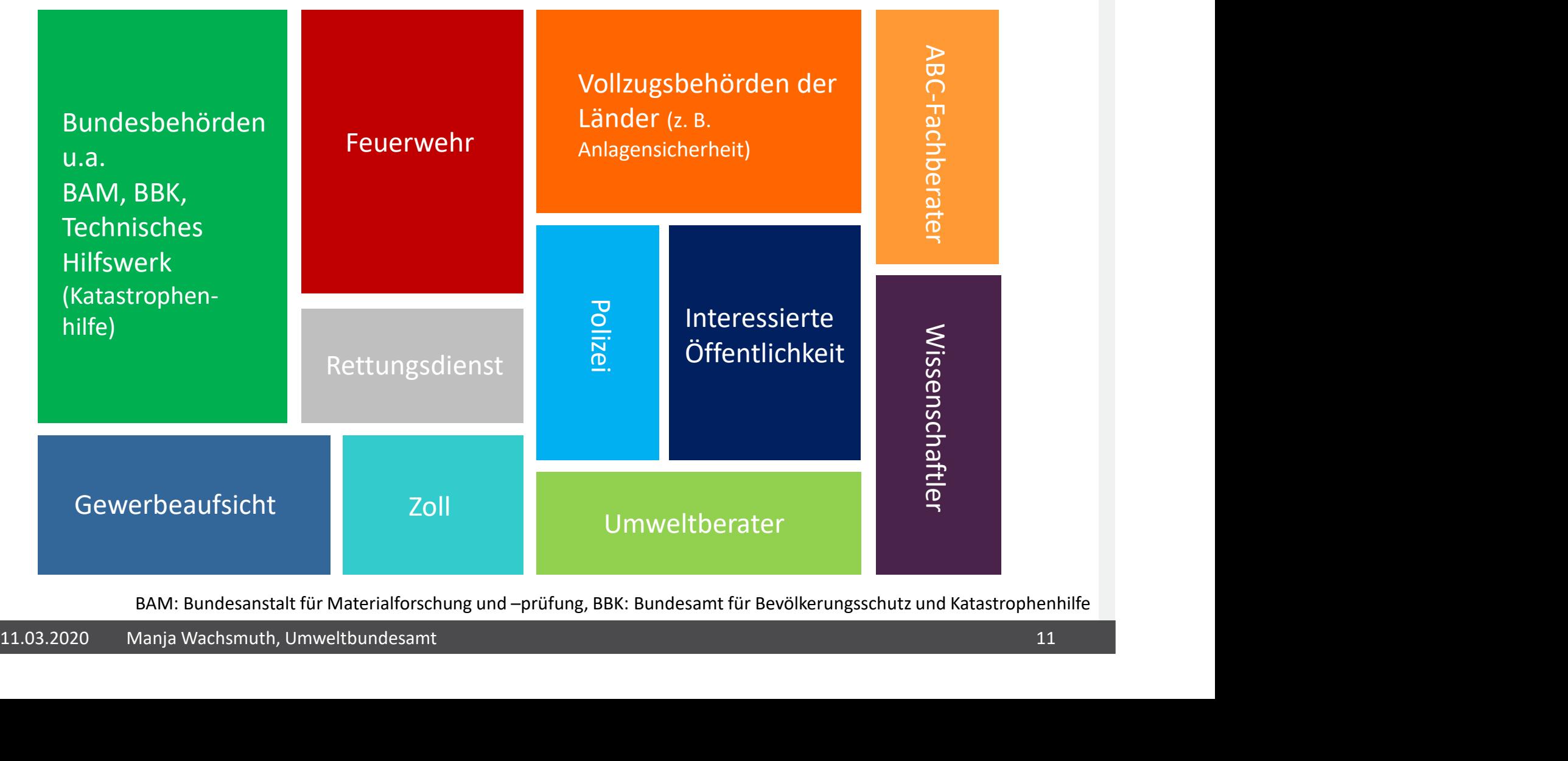

BAM: Bundesanstalt für Materialforschung und –prüfung, BBK: Bundesamt für Bevölkerungsschutz und Katastrophenhilfe

# Vom chemischen Stoffdatenpool "GSBL" zum anwendungsorientierten Chemikalieninformationssystem "ChemInfo"<br>Wie kann ich ChemInfo nutzen?<br>• ChemInfo public Hier geht's zu

#### Ohne Anmeldung:

- 
- Vom chemischen Stoffdatenpool "GSBL" zum anwendungsorientierten Chemikalieninfo<br> **Wie kann ich ChemInfo nutzen?**<br>
 ChemInfo public<br>
 Coming soon: "Chemie im Alltag"-App in<br>
 eChemPortal • Coming soon: "Chemie im Alltag"-App in den Stores
- eChemPortal

Als Mitarbeiter einer Bundesbehörde oder eines Projektpartners, Einsatzhelfer: im Zugangsdienst über www.chemikalieninfo.de

#### Nach Anmeldung:

- Nutzung der GSBL-Onlinerecherche
- Download des Datenbestandes für die den Zugangsdienst

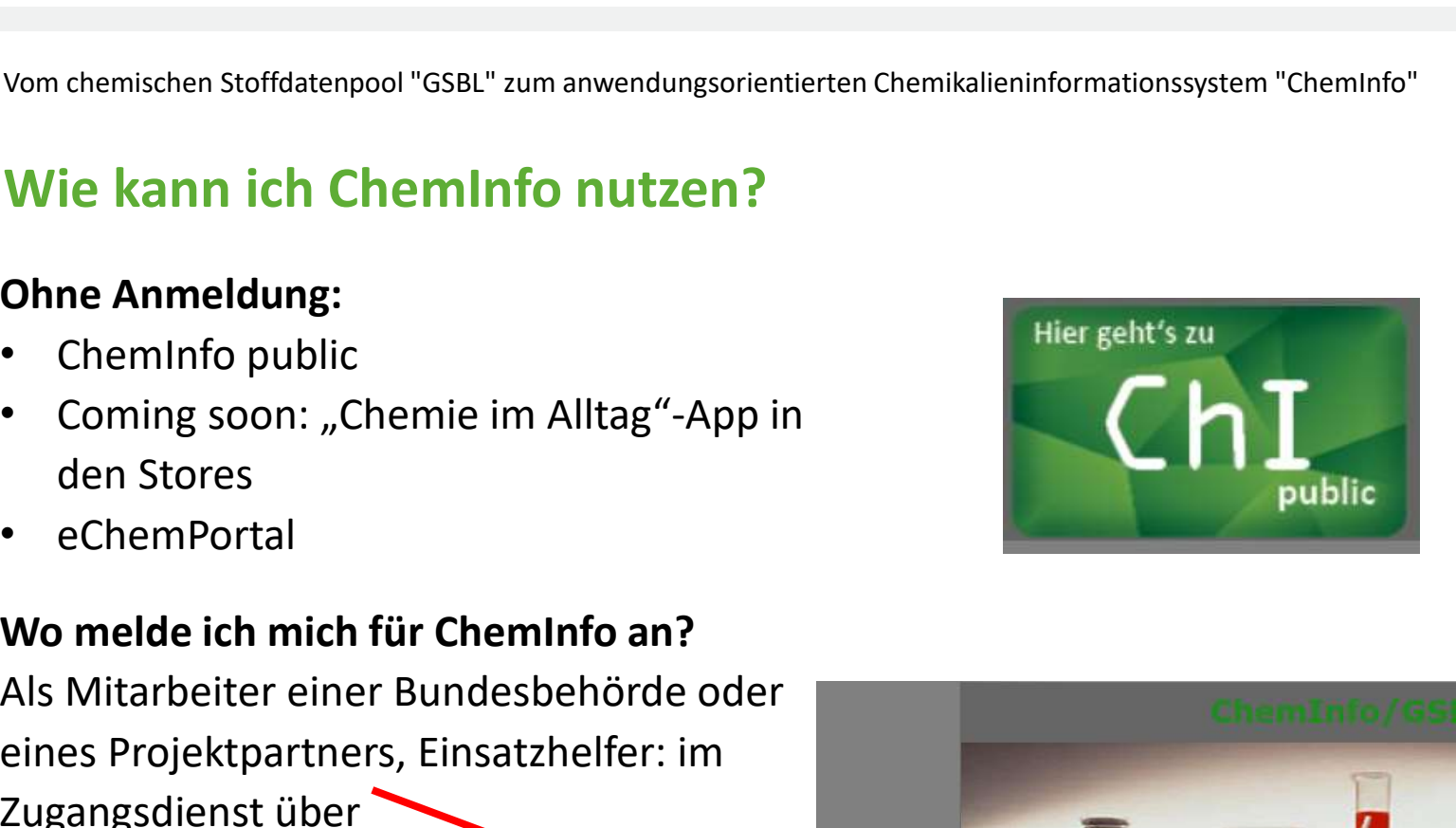

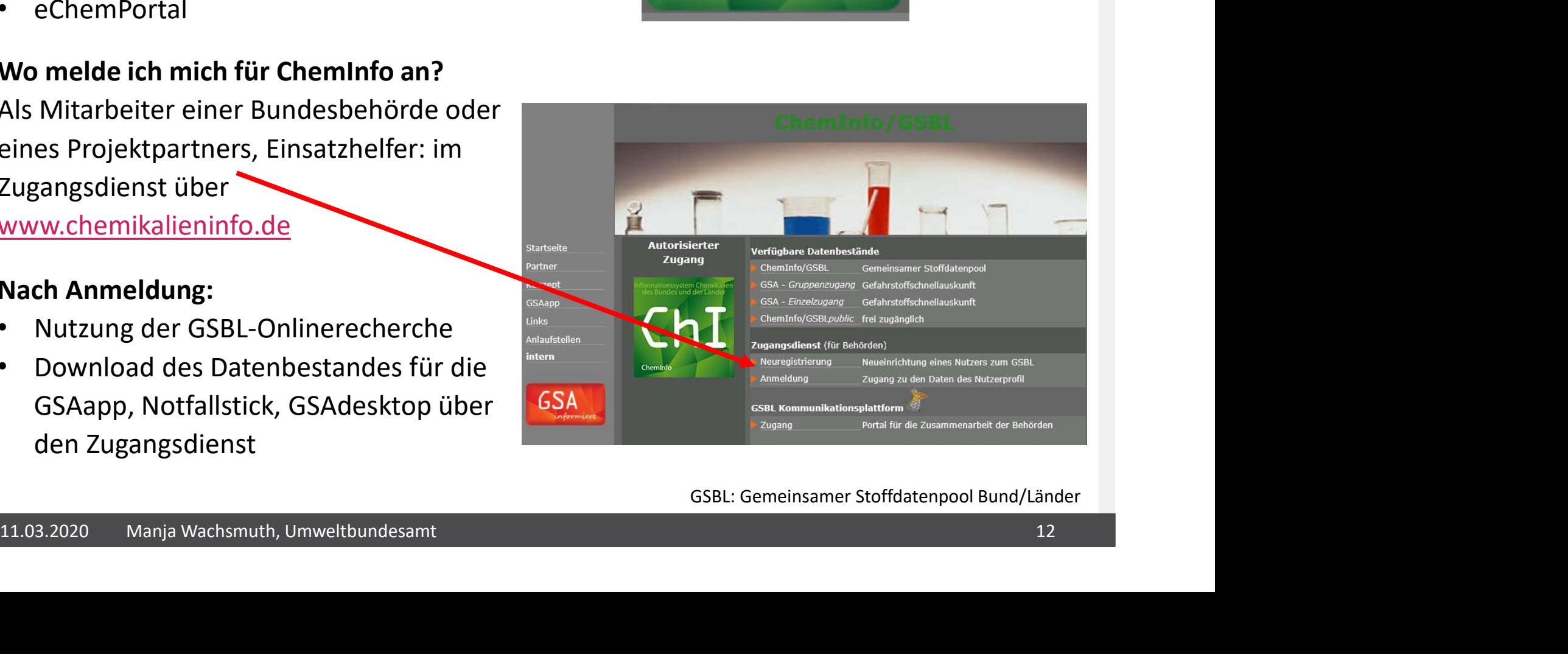

#### GSBL: Gemeinsamer Stoffdatenpool Bund/Länder

### Vielen Dank für Ihre Aufmerksamkeit

Dr. Manja Wachsmuth Manja.wachsmuth@uba.de Prof. Dr. Gerlinde Knetsch Gerlinde.knetsch@uba.de

www.chemikalieninfo.de

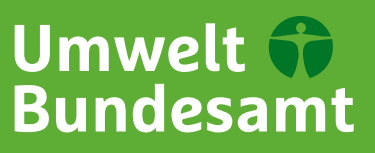